# CSE110A: Compilers

May 2, 2022

#### **Topics**:

- ASTs
  - type checking

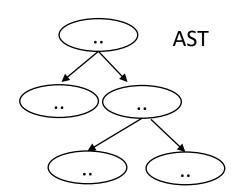

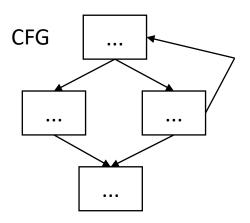

#### 3 address code

```
store i32 0, ptr %2
%3 = load i32, ptr %1
%4 = add nsw i32 %3, 1,
store i32 %4, ptr %1
%5 = load i32, ptr %2
```

#### Announcements

- HW 1 grades are released
  - Let us know in 1 week if there are any issues
  - Please let us know through a private piazza post
  - Do not ask TAs or Tutors directly about changing your grade

- Midterm is posted
  - I have updated the document once (as documented in the announcement)
  - I have started a piazza note with clarifications

#### Announcements

- Midterm rules
  - Ask any questions as a private piazza post
  - Do not discuss any part of it with classmates (e.g. tests, concepts, or approaches)
  - Do not ask questions online or google for exact questions
    - And if you happen to stumble across answers online, please let me know!
  - Document your answers so we can give as much partial credit as possible!
  - No late midterms will be accepted, so please plan ahead!

#### Announcements

- HW 2 is due today
  - Please try to get it in on time!
- It is a difficult homework; as such I will provide a life preserve
  - If you submit by the deadline you get 10 extra points
    - that can count towards 100% (but not over 100%)
  - At midnight, we will release a solution to part 1:
    - A grammar along with a First+ set
  - You can use this grammar to help you with part 2 and part 3
    - Late penalties still apply. No extra points
  - The intent is this:
    - If you got a decent solution turned in, you can be done with this homework as planned
    - If you were completely stuck, you can use the grammar and first+ sets to submit something in the next few days
  - We will only grade one solution and we will grade the latest solution submitted

#### Homework 2 clarifications

- What information for each variable does the symbol table hold?
  - For this assignment, nothing! It just keeps track of which variables have been declared and in which scope.
  - For the next homework we will add type information to the symbol table

# Quiz

#### Quiz

Both parse trees and ASTs are explicitly created using node classes. These trees can then be traversed and analyzed.

○ True

○ False

### Creating an AST from predictive grammar

```
Expr ::= NUM Expr2
Expr2 ::= MINUS NUM Expr2
| ""
```

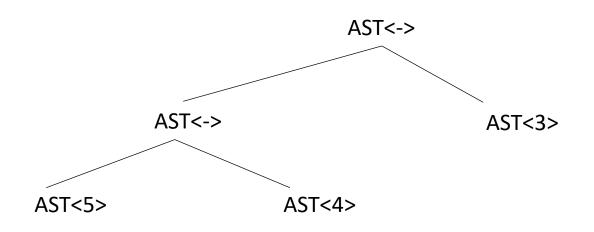

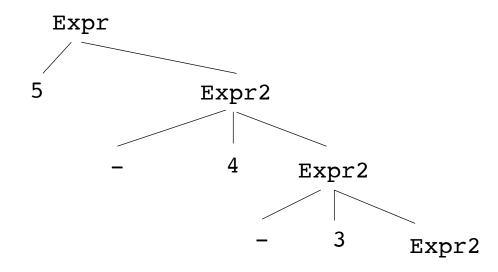

How do we get to the desired parse tree?

```
class ASTNode():
    def __init__(self):
        pass
```

```
class ASTLeafNode(ASTNode):
    def __init__(self, value):
        self. value = value
class ASTNumNode(ASTLeafNode):
    def __init__(self, value):
        super().__init__(value)
class ASTIDNode(ASTLeafNode):
    def __init__(self, value):
        super().__init__(value)
```

```
class ASTBinOpNode(ASTNode):
    def __init__(self, l_child, r_child):
        self.l_child = l_child
        self.r child = r child
class ASTPlusNode(ASTBinOpNode):
    def __init__(self, l_child, r_child):
        super().__init__(l_child,r_child)
class ASTMultNode(ASTBinOpNode):
    def __init__(self, l_child, r_child):
        super().__init__(l_child,r_child)
```

### Quiz

If you have a left recursive grammar for expressions, you can create an AST entirely using production actions

- True
- False

| Name   | Productions                       | Production action                                                        |
|--------|-----------------------------------|--------------------------------------------------------------------------|
| expr   | : expr PLUS term   term           | <pre>{return ASTAddNode(\$1,\$3)} {return \$1}</pre>                     |
| term   | : term TIMES factor   factor      | <pre>{return ASTMultNode(\$1,\$3)} {return \$1}</pre>                    |
| factor | : LPAR expr RPAR<br>  NUM<br>  ID | <pre>{return \$2} {return ASTNumNode(\$1)} {return ASTIDNode(\$1)}</pre> |

#### input: (1+5)\*6

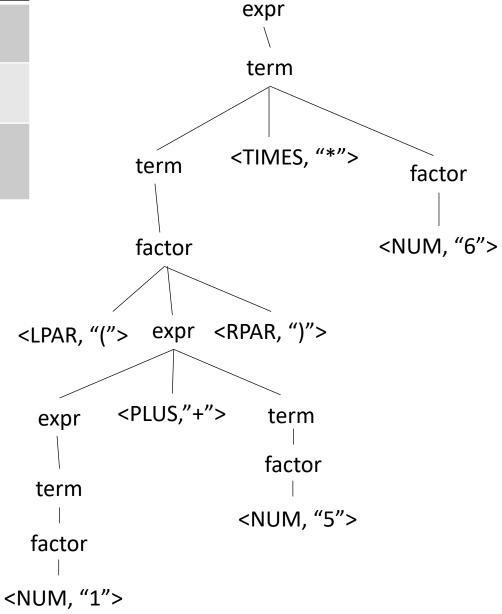

| Name   | Productions                       | Production action                                                        |
|--------|-----------------------------------|--------------------------------------------------------------------------|
| expr   | : expr PLUS term   term           | <pre>{return ASTAddNode(\$1,\$3)} {return \$1}</pre>                     |
| term   | : term TIMES factor   factor      | <pre>{return ASTMultNode(\$1,\$3)} {return \$1}</pre>                    |
| factor | : LPAR expr RPAR<br>  NUM<br>  ID | <pre>{return \$2} {return ASTNumNode(\$1)} {return ASTIDNode(\$1)}</pre> |

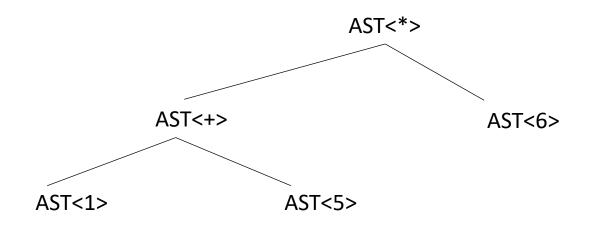

#### input: (1+5)\*6

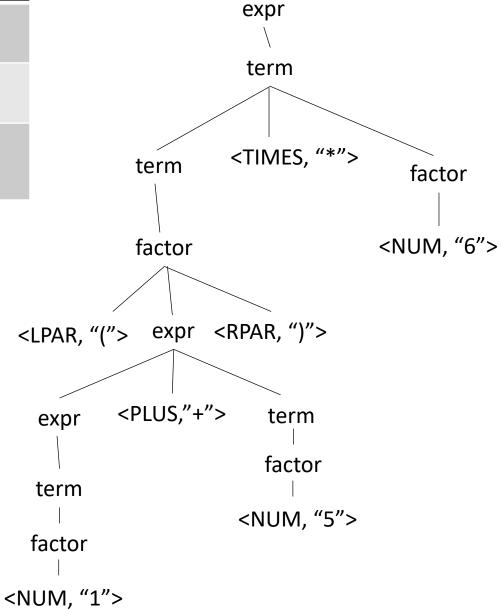

# Quiz

| AST leaf nodes contain | which of the following: |  |  |
|------------------------|-------------------------|--|--|
| a lexeme               |                         |  |  |
| ☐ a number             |                         |  |  |
| ☐ an id                |                         |  |  |
| a function call        |                         |  |  |

| Name   | Productions                       | Production action                                                        |
|--------|-----------------------------------|--------------------------------------------------------------------------|
| expr   | : expr PLUS term   term           | <pre>{return ASTAddNode(\$1,\$3)} {return \$1}</pre>                     |
| term   | : term TIMES factor   factor      | <pre>{return ASTMultNode(\$1,\$3)} {return \$1}</pre>                    |
| factor | : LPAR expr RPAR<br>  NUM<br>  ID | <pre>{return \$2} {return ASTNumNode(\$1)} {return ASTIDNode(\$1)}</pre> |

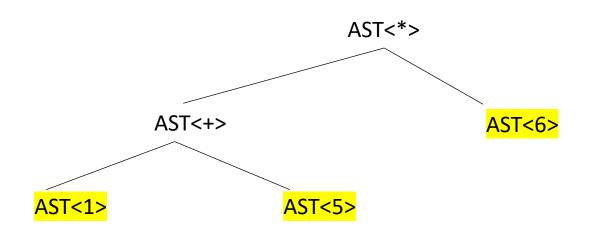

#### input: (1+5)\*6

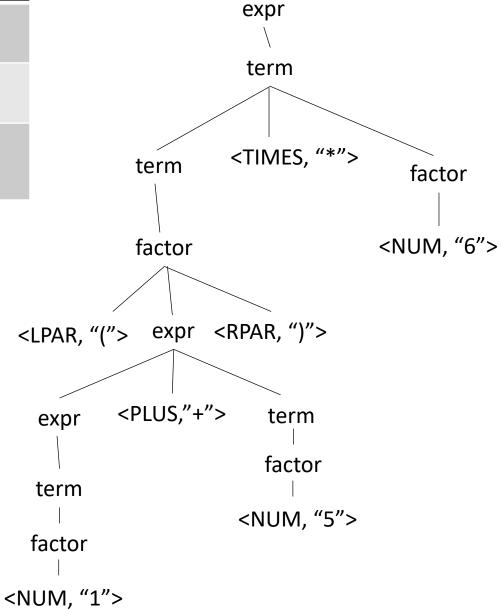

| Name   | Productions                       | Production action                                                        |
|--------|-----------------------------------|--------------------------------------------------------------------------|
| expr   | : expr PLUS term   term           | <pre>{return ASTAddNode(\$1,\$3)} {return \$1}</pre>                     |
| term   | : term TIMES factor   factor      | <pre>{return ASTMultNode(\$1,\$3)} {return \$1}</pre>                    |
| factor | : LPAR expr RPAR<br>  NUM<br>  ID | <pre>{return \$2} {return ASTNumNode(\$1)} {return ASTIDNode(\$1)}</pre> |

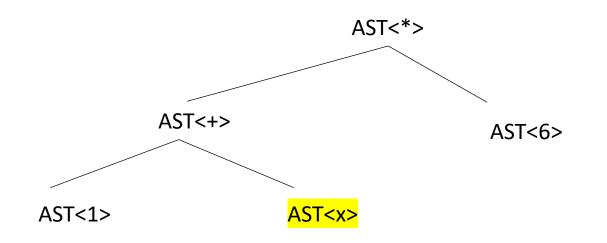

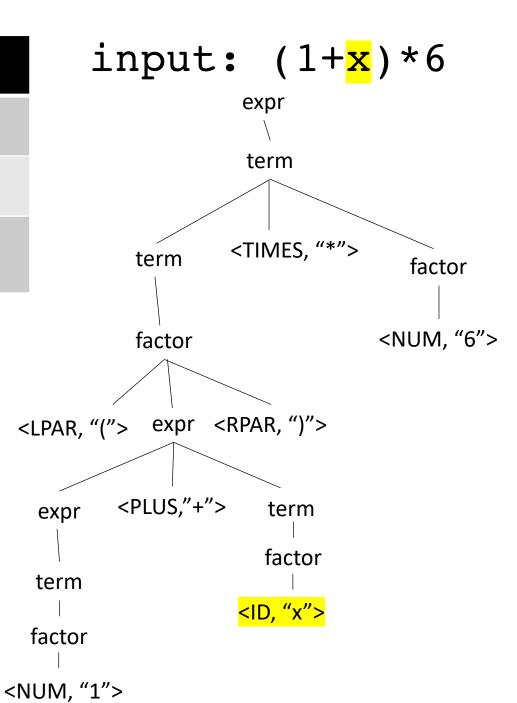

# Quiz

| AST leaf nodes contain | which of the following: |  |  |
|------------------------|-------------------------|--|--|
| _ a lexeme             |                         |  |  |
| a number               |                         |  |  |
| ☐ an id                |                         |  |  |
| a function call        |                         |  |  |

Our language doesn't have function calls, but what do we think?

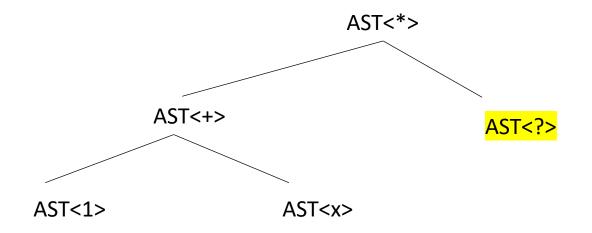

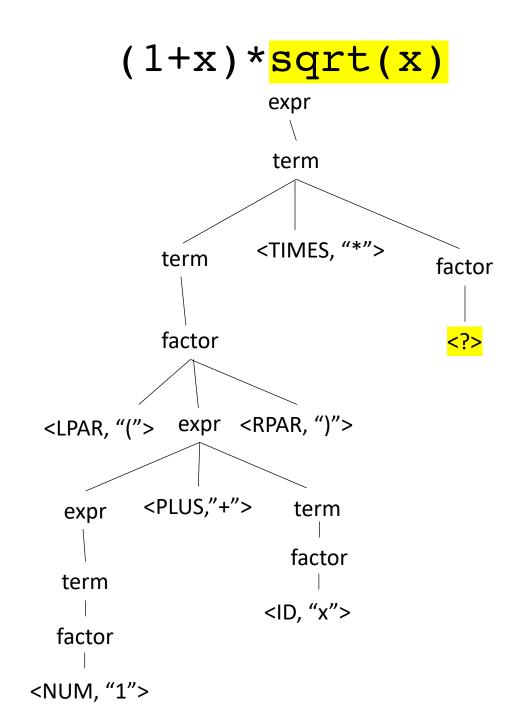

# Quiz

Write a few sentences about the differences between a parse tree and an AST

#### Review

The quiz was a good review of the material

#### New material

- Type systems
  - Evaluating an AST
  - Type systems
  - Type checking

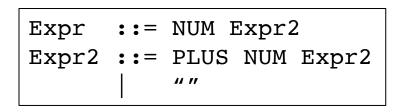

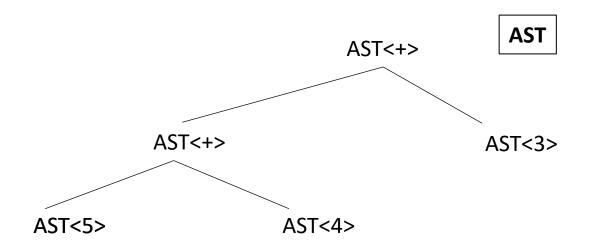

$$5 + 4 + 3$$

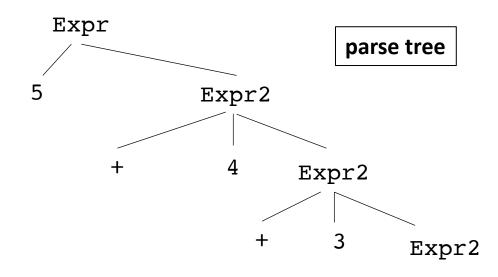

Parse trees cannot always be evaluated in post-order. An AST should always be

```
Expr ::= NUM Expr2
Expr2 ::= PLUS NUM Expr2
| ""
```

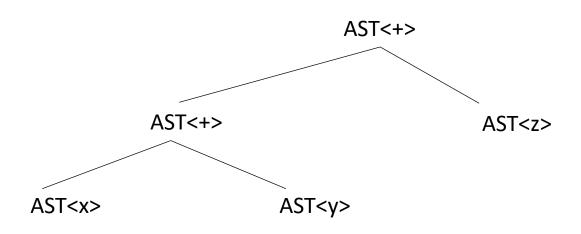

What if you cannot evaluate it? What else might you do?

$$x + y + z$$

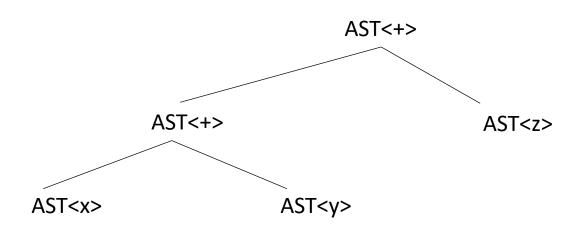

What if you cannot evaluate it? What else might you do?

```
int x;
int y;
float z;
float w;
w = x + y + z
```

How does this change things?

```
Expr ::= NUM Expr2
Expr2 ::= PLUS NUM Expr2
```

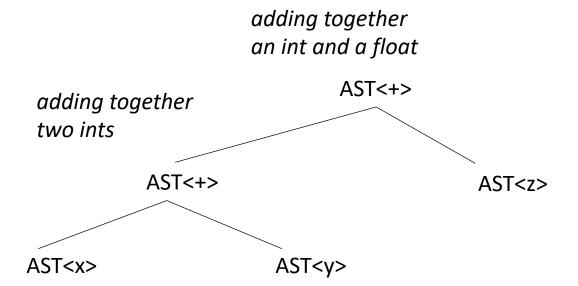

What if you cannot evaluate it? What else might you do?

```
int x;
int y;
float z;
float w;
w = x + y + z
```

How does this change things?

in many languages this is fine, but we are working towards assembly language

```
Expr ::= NUM Expr2
Expr2 ::= PLUS NUM Expr2
| ""
```

needs to be an x86 addss instruction

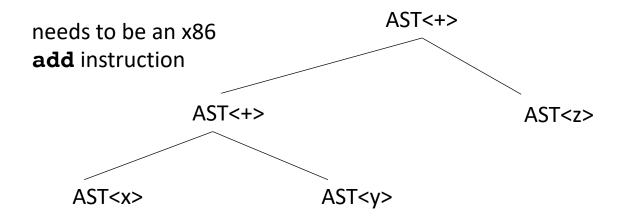

add r0 r1 - interprets
the bits in the registers
as integers and adds them
together

addss r0 r1 - interprets
the bits in the registers
as floats and adds them
together

```
Expr ::= NUM Expr2
Expr2 ::= PLUS NUM Expr2
| ""
```

needs to be an x86 addss instruction

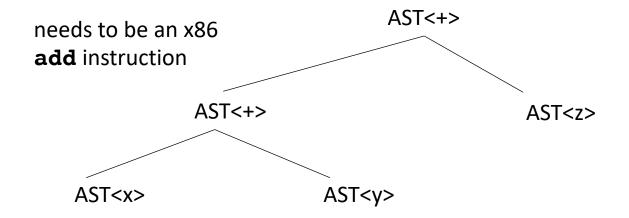

```
int x;
int y;
float z;
float w;
w = x + y + z
```

Lets do some experiments.

What should 5 + 5.0 be?

```
Expr ::= NUM Expr2
Expr2 ::= PLUS NUM Expr2
```

needs to be an x86 addss instruction

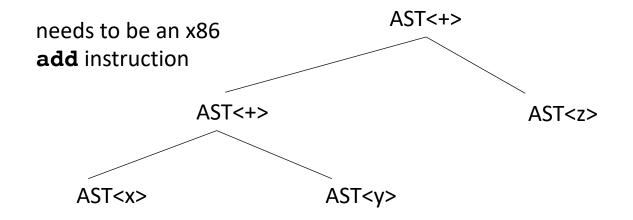

Is this all?

```
int x;
int y;
float z;
float w;
w = x + y + z
```

Lets do some experiments.

What should 5 + 5.0 be?

but

addss r1 r2

interprets both registers as floats

```
Expr ::= NUM Expr2
Expr2 ::= PLUS NUM Expr2
```

int x;
int y;
float z;
float w;
w = x + y + z

needs to be an x86 addss instruction

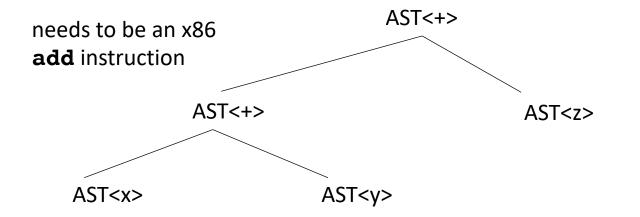

But the binary of 5 is 0b101 the float value of 0b101 is 7.00649232162e-45

We cannot just add them!

```
Expr ::= NUM Expr2
Expr2 ::= PLUS NUM Expr2
```

```
int x;
int y;
float z;
float w;
w = x + y + z
```

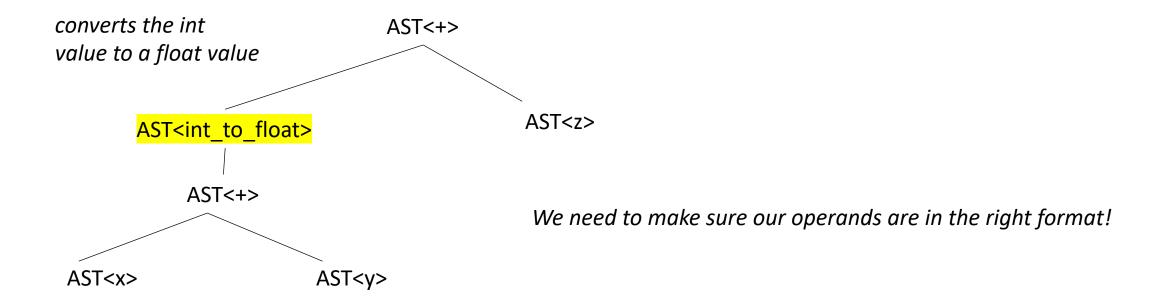

- Given a language a type system defines:
  - The primitive (base) types in the language
  - How the types can be converted to other types
    - implicitly or explicitly
  - How the user can define new types

- Given a language a type system defines:
  - The primitive (base) types in the language
  - How the types can be converted to other types
    - implicitly or explicitly
  - How the user can define new types

### Type checking

Check a program to ensure that it adheres to the type system

Especially interesting for compilers as a program given in the type system for the input language must be translated to a type system for lower-level program

- Different types of Type Systems for languages:
  - statically typed: types can be determined at compile time
  - dynamically typed: types are determined at runtime
  - untyped: the language has no types
- What are examples of each?
- What are pros and cons of each?

- Different types of Type Systems for languages:
  - statically typed: types can be determined at compile time
  - dynamically typed: types are determined at runtime
  - untyped: the language has no types
- What are examples of each?
- What are pros and cons of each?

do type conversion at compile time otherwise you have to check without static types, this would need to be translated to:

x + y

```
if type(x) == int and type(y) == int:
   add(x,y)
if type(x) == int and type(y) == float:
   addss(int_to_float(x), y)
if ...
```

- Different types of Type Systems for languages:
  - statically typed: types can be determined at compile time
  - **dynamically typed**: types are determined at runtime
  - untyped: the language has no types
- What are examples of each?
- What are pros and cons of each?

Can write more generic code

```
def add(x,y):
    return x + y
```

You would need to write many different functions for each type

- Different types of Type Systems for languages:
  - statically typed: types can be determined at compile time
  - dynamically typed: types are determined at runtime
  - untyped: the language has no types
- What are examples of each?
- What are pros and cons of each?

Very close to assembly. You can write really optimized code. But very painful

- Different types of Type Systems for languages:
  - statically typed: types can be determined at compile time
  - dynamically typed: types are determined at runtime
  - untyped: the language has no types
- What are examples of each?
- What are pros and cons of each?
- In this class, we will be:
  - Compiling a statically typed language (similar to C)
  - into an untyped language (similar to an ISA)
  - using a dynamically typed language (python)

**Considerations:** 

## **Considerations:**

- Base types in the language:
  - ints
  - chars
  - strings
  - floats
  - bool
- How to combine types in expressions:
  - int and float?
  - int and char?
  - int and bool?

## Considerations:

- Base types:
  - ints
  - chars
  - strings
  - floats
  - bool

size of ints?
How does C do it?
How does Python do it?
Pros and cons?

- How to combine types in expressions:
  - int and float?
  - int and char?
  - int and bool?

## **Considerations:**

- Base types:
  - ints
  - chars
  - strings
  - floats
  - bool

Are strings a base type? In C? In Python?

- How to combine types in expressions:
  - int and float?
  - int and char?
  - int and bool?

## **Considerations:**

- Base types:
  - ints
  - chars
  - strings
  - floats
  - bool

How are bools handled? in C? in Python

- How to combine types in expressions:
  - int and float?
  - int and char?
  - int and bool?

## **Considerations:**

- Base types:
  - ints
  - chars
  - strings
  - floats
  - bool
- How to combine types in expressions:
  - int and float?
  - int and char?
  - int and bool?

## **Considerations:**

- Base types:
  - ints
  - chars
  - strings
  - floats
  - bool
- How to combine types in expressions:
  - int and float?
  - int and char?
  - int and bool?

What do each of these do if they are +'ed together?

## Type checking

## Two components

- Type inference
  - Determines a type for each AST node
  - Modifies the AST into a type-safe form
- Catches type-related errors

```
int x;
int y;
float z;
float w;
w = x + y + z
```

each node additionally gets a type

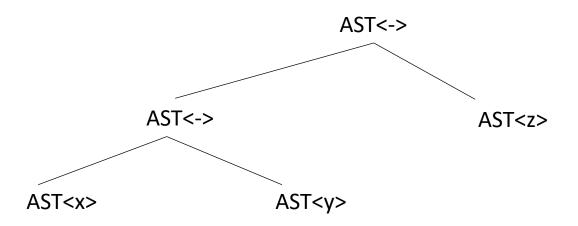

```
int x;
int y;
float z;
float w;
w = x + y + z
```

each node additionally gets a type we can get this from the symbol table for the leaves or based on the input (e.g. 5 vs 5.0)

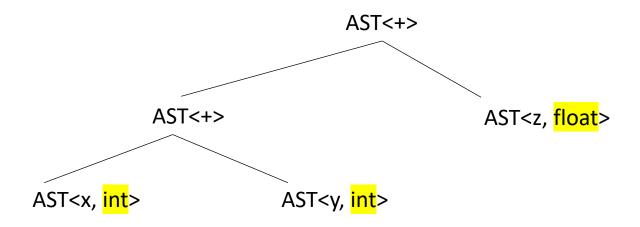

```
int x;
int y;
float z;
float w;
w = x + y + z
```

How do we get the type for this one?

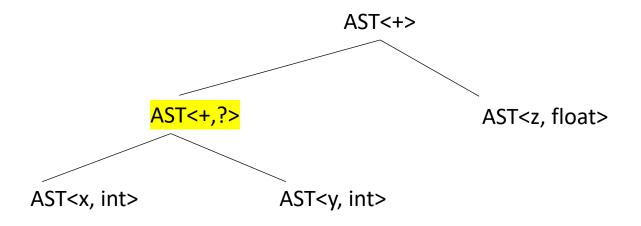

```
int x;
int y;
float z;
float w;
w = x + y + z
```

How do we get the type for this one?

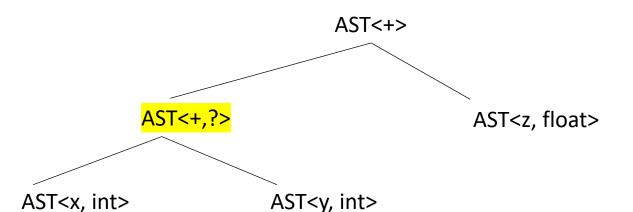

| first | second | result |
|-------|--------|--------|
| int   | int    | int    |
| int   | float  | float  |
| float | int    | float  |
| float | float  | float  |

```
int x;
int y;
float z;
float w;
w = x + y + z
```

How do we get the type for this one?

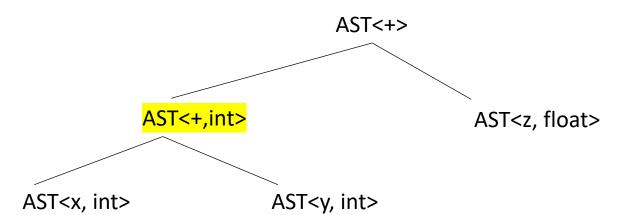

| first | second | result |
|-------|--------|--------|
| int   | int    | int    |
| int   | float  | float  |
| float | int    | float  |
| float | float  | float  |

```
int x;
int y;
float z;
float w;
w = x + y + z
```

How do we get the type for this one?

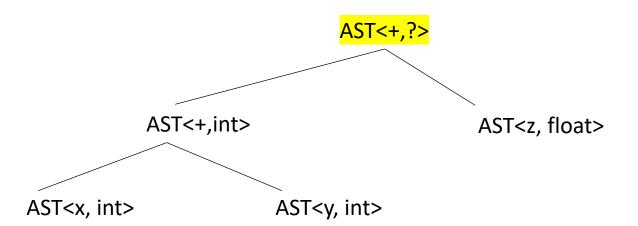

| first | second | result |
|-------|--------|--------|
| int   | int    | int    |
| int   | float  | float  |
| float | int    | float  |
| float | float  | float  |

```
int x;
int y;
float z;
float w;
w = x + y + z
```

How do we get the type for this one?

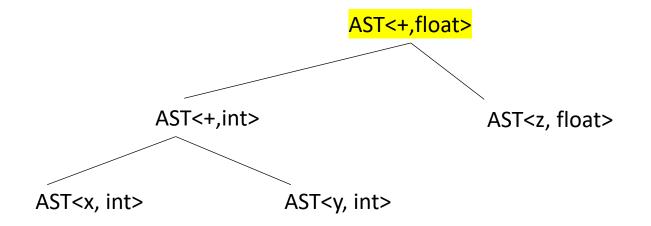

| first | second | result |
|-------|--------|--------|
| int   | int    | int    |
| int   | float  | float  |
| float | int    | float  |
| float | float  | float  |

```
int x;
int y;
float z;
float w;
w = x + y + z
```

How do we get the type for this one?

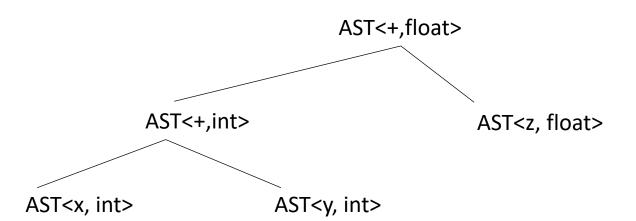

#### *inference rules for addition:*

| first | second | result |
|-------|--------|--------|
| int   | int    | int    |
| int   | float  | float  |
| float | int    | float  |
| float | float  | float  |

what else?

```
int x;
int y;
float z;
float w;
w = x + y + z
```

How do we get the type for this one?

# AST<+,float> AST<int\_to\_float,?> AST<+,int> AST<y, int> AST<+,float>

inference rules for addition:

| first | second | result |
|-------|--------|--------|
| int   | int    | int    |
| int   | float  | float  |
| float | int    | float  |
| float | float  | float  |

what else? need to convert the int to a float

```
class ASTNode():
    def __init__(self):
        pass
```

```
class ASTLeafNode(ASTNode):
    def __init__(self, value):
        self. value = value
class ASTNumNode(ASTLeafNode):
    def __init__(self, value):
        super().__init__(value)
class ASTIDNode(ASTLeafNode):
    def __init__(self, value):
        super().__init__(value)
```

```
class ASTBinOpNode(ASTNode):
    def __init__(self, l_child, r_child):
        self.l_child = l_child
        self.r child = r child
class ASTPlusNode(ASTBinOpNode):
    def __init__(self, l_child, r_child):
        super().__init__(l_child,r_child)
class ASTMultNode(ASTBinOpNode):
    def __init__(self, l_child, r_child):
        super().__init__(l_child,r_child)
```

```
from enum import Enum

class Types(Enum):
    INT = 1
    FLOAT = 2
```

#### Our base AST Node needs a type

```
class ASTNode():
    def __init__(self):
        self.node_type = None
        pass

def set_type(self, t):
        self.node_type = t

def get_type(self):
    return self.node_type
```

Now we need to set the types for the leaf nodes

```
from enum import Enum

class Types(Enum):
    INT = 1
    FLOAT = 2
```

#### Our base AST Node needs a type

```
class ASTNode():
    def __init__(self):
        self.node_type = None
    pass

def set_type(self, t):
        self.node_type = t

def get_type(self):
    return self.node_type
```

#### Now we need to set the types for the leaf nodes

```
class ASTNumNode(ASTLeafNode):
    def __init__(self, value):
        super().__init__(value)
        if is_int(value):
            self.set_type(Types.INT)
        else:
        self.set_type(Types.FLOAT)
```

```
from enum import Enum

class Types(Enum):
    INT = 1
    FLOAT = 2
```

#### Our base AST Node needs a type

```
class ASTNode():
    def __init__(self):
        self.node_type = None
    pass

def set_type(self, t):
        self.node_type = t

def get_type(self):
    return self.node_type
```

Now we need to set the types for the leaf nodes

```
class ASTNumNode(ASTLeafNode):
    def __init__(self, value):
        super().__init__(value)
        if is_int(value):
            self.set_type(Types.INT)
        else:
        self.set_type(Types.FLOAT)
```

```
class ASTIDNode(ASTLeafNode):
    def __init__(self, value, value_type):
        super().__init__(value)
        self.set_type(value_type)
```

Where can we get the value type for an ID?

## Symbol Table

Say we are matched the statement: int x;

```
• SymbolTable ST;
              (TYPE, 'int') (ID, 'x')
declare statement ::= TYPE ID SEMI
  eat(TYPE)
  id name = self.to match[1]
  eat(ID)
  ST.insert(id name, None)
  eat(SEMI)
```

in homework 2 we didn't record any information in the symbol table

# Symbol Table

Say we are matched the statement: int x;

 SymbolTable ST; (TYPE, 'int') (ID, 'x')declare statement ::= TYPE ID SEMI value\_type = self.to match[1] eat(TYPE) id name = self.to match[1] eat(ID) ST.insert(id name, value type) eat(SEMI)

in homework 2 we didn't record any information in the symbol table

record the type in the symbol table

```
from enum import Enum

class Types(Enum):
    INT = 1
    FLOAT = 2
```

#### Our base AST Node needs a type

```
class ASTNode():
    def __init__(self):
        self.node_type = None
    pass

def set_type(self, t):
        self.node_type = t

def get_type(self):
    return self.node_type
```

Now we need to set the types for the leaf nodes

```
class ASTNumNode(ASTLeafNode):
    def __init__(self, value):
        super().__init__(value)
    if is_int(value):
        self.set_type(Types.INT)
    else:
        self.set_type(Types.FLOAT)
```

```
class ASTIDNode(ASTLeafNode):
    def __init__(self, value, value_type):
        super().__init__(value)
        self.set_type(value_type)
```

Where can we get the value type for an ID?

But that doesn't get us here yet...

## add the type at parse time

```
Unit := ID | NUM
```

```
def parse_unit(self, lhs_node):
    # ... for applying the first production rule (ID)
    value = self.next_word[1]
    # ... Check that value is in the symbol table
    node = ASTIDNode(value, ST[value])
    return node
```

We now have the types for the leaf nodes

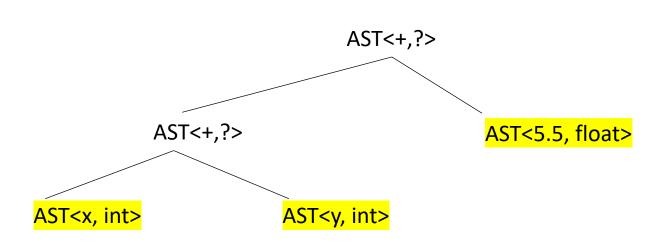

```
int x;
int y;
float w;
w = x + y + 5.5
```

We now have the types for the leaf nodes

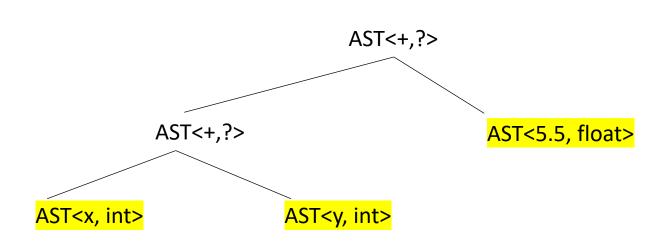

Next steps:

we do a post order traversal on the AST and do a type inference

def type\_inference(n): Given a node n: find its type and the types of any of its children

```
def type_inference(n):
                                 Given a node n: find its type and the types of any of its children
 case split on n:
 if n is a leaf node:
   return n.get_type()
                              lookup the rule for plus
 if n is a plus node:
    return lookup type from table
```

## inference rules for plus

| left  | right | result |
|-------|-------|--------|
| int   | int   | int    |
| int   | float | float  |
| float | int   | float  |
| float | float | float  |

```
def type_inference(n):
                                 Given a node n: find its type and the types of any of its children
 case split on n:
 if n is a leaf node:
   return n.get type()
                              lookup the rule for plus
 if n is a plus node:
    return lookup type from table
```

#### inference rules for plus

| left  | right | result |
|-------|-------|--------|
| int   | int   | int    |
| int   | float | float  |
| float | int   | float  |
| float | float | float  |

but we're missing a few things

```
def type_inference(n):
                                 Given a node n: find its type and the types of any of its children
 case split on n:
 if n is a leaf node:
                                we need to make sure the
   return n.get type()
                                children have types!
 if n is a plus node:
     do type inference on children
     return lookup type from table
```

inference rules for plus

| left  | right | result |
|-------|-------|--------|
| int   | int   | int    |
| int   | float | float  |
| float | int   | float  |
| float | float | float  |

```
def type_inference(n):
                                Given a node n: find its type and the types of any of its children
 case split on n:
 if n is a leaf node:
                               we should record our type
   return n.get type()
 if n is a plus node:
    do type inference on children
    t = lookup type from table
    set n type to t
    return t
```

inference rules for plus

| left  | right | result |
|-------|-------|--------|
| int   | int   | int    |
| int   | float | float  |
| float | int   | float  |
| float | float | float  |

```
def type_inference(n):
                               Given a node n: find its type and the types of any of its children
 case split on n:
 if n is a leaf node:
   return n.get type()
 if n is a plus node:
    do type inference on children
    t = lookup type from table
    set n type to t
    return t
```

is this just for plus?

| left  | right | result |
|-------|-------|--------|
| int   | int   | int    |
| int   | float | float  |
| float | int   | float  |
| float | float | float  |

```
def type_inference(n):
                                Given a node n: find its type and the types of any of its children
 case split on n:
                                      is this just for plus?
 if n is a leaf node:
   return n.get type()
 if n is a plus node:
    do type inference on children
    t = lookup type from table
    set n type to t
    return t
```

most language promote types, e.g. ints to float for expression operators

| left  | right | result |
|-------|-------|--------|
| int   | int   | int    |
| int   | float | float  |
| float | int   | float  |
| float | float | float  |

```
def type_inference(n):
                                Given a node n: find its type and the types of any of its children
 case split on n:
                                      is this just for plus?
 if n is a leaf node:
   return n.get type()
 if n is a bin op node:
    do type inference on children
    t = lookup type from table
    set n type to t
    return t
```

most language promote types, e.g. ints to float for expression operators

| left  | right | result |
|-------|-------|--------|
| int   | int   | int    |
| int   | float | float  |
| float | int   | float  |
| float | float | float  |

```
def type_inference(n):
case split on n:
 if n is a leaf node:
   return n.get type()
 if n is a bin op node:
    do type inference on children
    t = lookup type from table
    set n type to t
    return t
```

What about for assignments?

```
int x;
cout << (x = 5.5) << endl;</pre>
```

What does this return?

| left  | right | result |
|-------|-------|--------|
| int   | int   | int    |
| int   | float | float  |
| float | int   | float  |
| float | float | float  |

```
def type_inference(n):
case split on n:
 if n is a leaf node:
   return n.get type()
 if n is a bin op node:
    do type inference on children
    t = lookup type from table
    set n type to t
    return t
```

What about for assignments?

```
int x;
cout << (x = 5.5) << endl;</pre>
```

What does this return?

| left  | right | result           |
|-------|-------|------------------|
| int   | int   | int              |
| int   | float | <mark>int</mark> |
| float | int   | float            |
| float | float | float            |

```
def type_inference(n):
 case split on n:
 if n is a leaf node:
   return n.get type()
 if n is an assignment:
   . . . .
 if n is a bin op node:
    . . .
```

What about for assignments?

What does this return?

| left  | right | result           |
|-------|-------|------------------|
| int   | int   | int              |
| int   | float | <mark>int</mark> |
| float | int   | float            |
| float | float | float            |

whatever the left is

# Type checking

• Checking for errors

```
def type_inference(n):
                                Given a node n: find its type and the types of any of its children
 case split on n:
 if n is a leaf node:
                               we should record our type
   return n.get type()
 if n is a plus node:
    do type inference on children
    t = lookup type from table
    if t is None:
       throw type exception
    set n type to t
    return t
```

inference rules for plus

| left  | right | result |
|-------|-------|--------|
| int   | int   | int    |
| int   | float | float  |
| float | int   | float  |
| float | float | float  |

```
def type_inference(n):
                                Given a node n: find its type and the types of any of its children
 case split on n:
 if n is a leaf node:
                               we should record our type
   return n.get type()
 if n is a plus node:
    do type inference on children
    t = lookup type from table
    if t is None:
       throw type exception
    set n type to t
    return t
```

#### inference rules for plus

| left   | right | result |
|--------|-------|--------|
| int    | int   | int    |
| int    | float | float  |
| float  | int   | float  |
| float  | float | float  |
| string | int   | None   |

like in Python

```
def type_inference(n):
                                Given a node n: find its type and the types of any of its children
 case split on n:
 if n is a leaf node:
                               we should record our type
   return n.get type()
 if n is a plus node:
    do type inference on children
    t = lookup type from table
    if t is None:
       throw type exception
    set n type to t
    return t
```

#### inference rules for plus

| left   | right | result |
|--------|-------|--------|
| int    | int   | int    |
| int    | float | float  |
| float  | int   | float  |
| float  | float | float  |
| string | int   | None   |

like in Python

## See everyone on Wednesday

We will discuss linearizing code